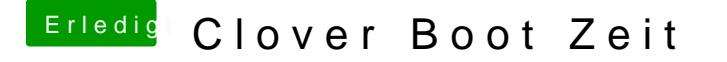

Beitrag von apatchenpub vom 15. Oktober 2015, 22:10

du kannst bei Clover die FakeSMC mit den Sensoren auch nach SLE insta mal den Sensor für GPU aus dem Kextordner von Clover entfernen